# Package 'statcheck'

May 4, 2018

<span id="page-0-0"></span>Type Package Title Extract Statistics from Articles and Recompute p Values Version 1.3.0 Date 2018-05-04 Author Sacha Epskamp <mail@sachaepskamp.com> & Michele B. Nuijten <m.b.nuijten@uvt.nl> Maintainer Michele B. Nuijten <m.b.nuijten@uvt.nl> **Depends** R  $(>= 2.14.2)$ Imports plyr, ggplot2, rmarkdown Description Extract statistics from articles and recompute p values. License GPL-2 LazyLoad yes ByteCompile yes NeedsCompilation no Repository CRAN Date/Publication 2018-05-04 11:03:58 UTC

# R topics documented:

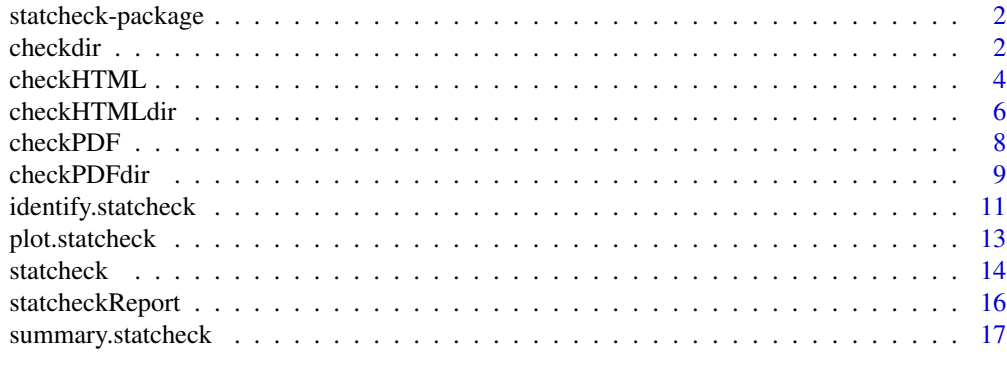

**Index** 2008 **[19](#page-18-0)99** 

<span id="page-1-0"></span>

# Description

Extract statistics from articles and recompute p values.

# Details

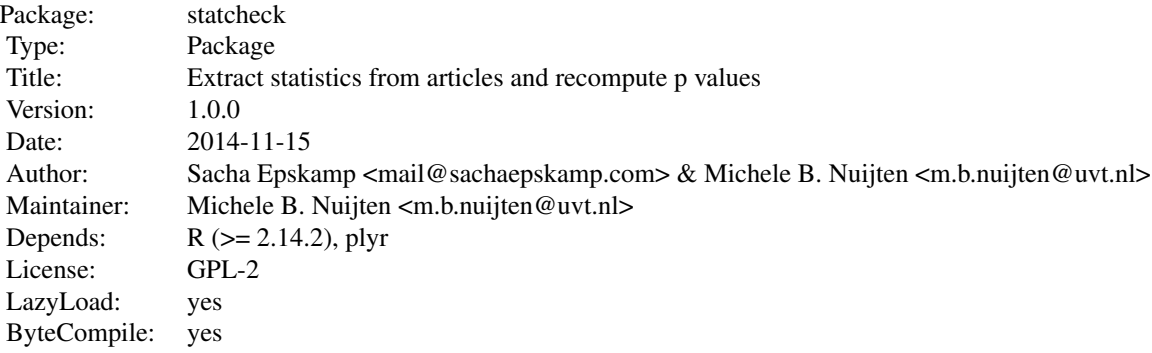

# Author(s)

Sacha Epskamp <mail@sachaepskamp.com> & Michele B. Nuijten <m.b.nuijten@uvt.nl>

<span id="page-1-1"></span>checkdir *Extract test statistics from all HTML and PDF files in a folder.*

# Description

Extracts statistical references from a directory with HTML and PDF files. The "pdftotext" program is used to convert PDF files to plain text files. This must be installed and PATH variables must be properly set so that this program can be used from command line.

By default a gui window is opened that allows you to choose the directory (using tcltk).

# Usage

checkdir(dir, subdir = TRUE, ...)

#### <span id="page-2-0"></span>checkdir 3

# Arguments

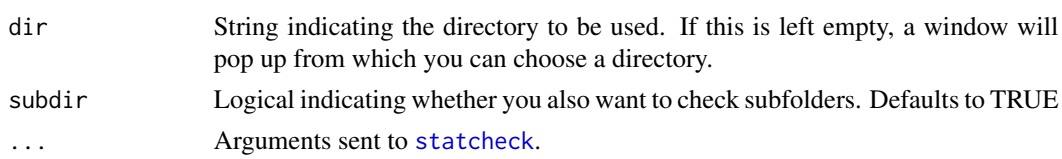

# Details

See [statcheck](#page-13-1) for more details. This function is a wrapper around both [checkPDFdir](#page-8-1) for PDF files and [checkHTMLdir](#page-5-1) for HTML files.

Depending on the PDF file the comparison operators  $\left(\frac{-}{\langle\zeta\rangle}\right)$  can sometimes not be converted correctly, causing these to not be reported in the output. Using html versions of articles is reccomended for more stable results.

Note that the conversion to plain text and extraction of statistics can result in errors. Some statistical values can be missed, especially if the notation is unconventional. It is recommended to manually check some of the results.

# Value

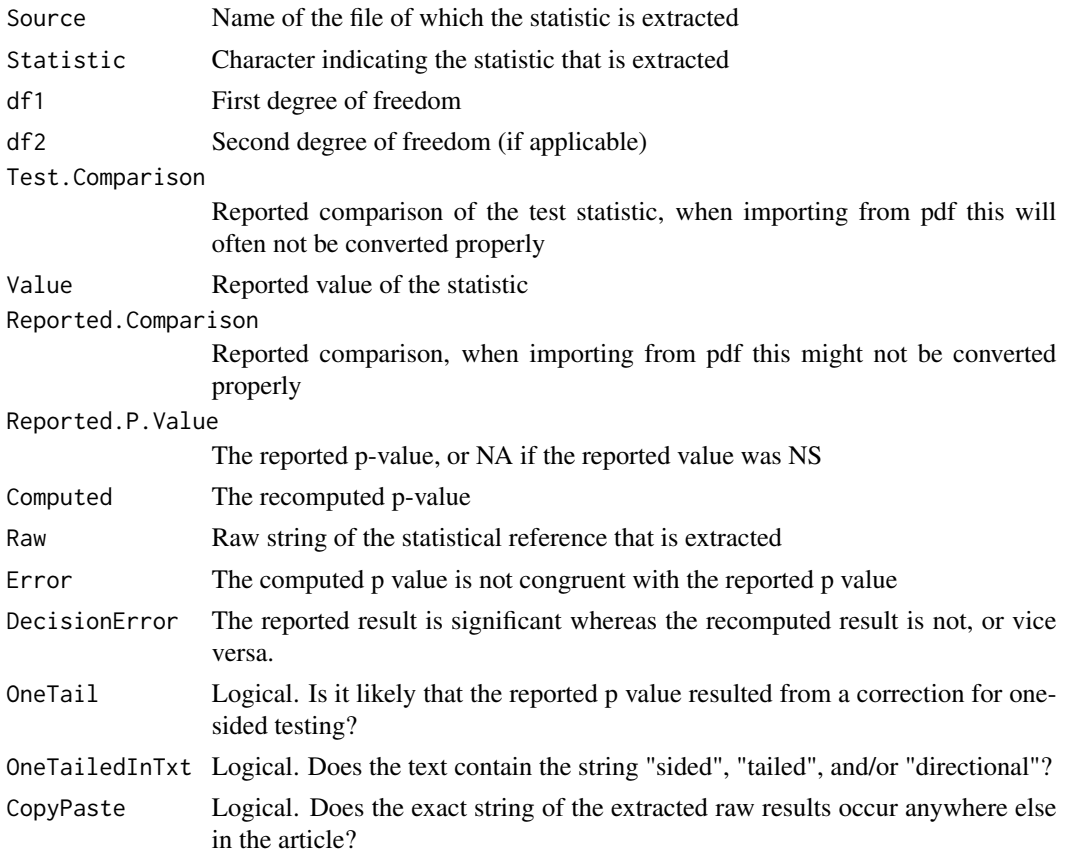

#### <span id="page-3-0"></span>4 checkHTML

#### Author(s)

Sacha Epskamp <mail@sachaepskamp.com> & Michele B. Nuijten <m.b.nuijten@uvt.nl>

# See Also

[statcheck](#page-13-1), [checkPDF](#page-7-1), [checkHTMLdir](#page-5-1), [checkHTML](#page-3-1), [checkHTMLdir](#page-5-1)

# Examples

# with this command a menu will pop up from which you can select the directory with articles

# checkdir()

# you could also specify the directory beforehand

# for instance:

# DIR <- "C:/mydocuments/articles"

# checkdir(DIR)

<span id="page-3-1"></span>checkHTML *Extract test statistics from HTML file.*

# Description

Extracts statistical references from given HTML files.

# Usage

checkHTML(files, ...)

#### Arguments

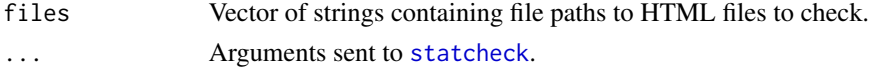

#### <span id="page-4-0"></span>checkHTML 5

# Details

See [statcheck](#page-13-1) for more details. Use [checkHTMLdir](#page-5-1) to import al HTML files in a given directory at once.

Note that the conversion to plain text and extraction of statistics can result in errors. Some statistical values can be missed, especially if the notation is unconvetional. It is recommended to manually check some of the results.

# Value

A data frame containing for each extracted statistic:

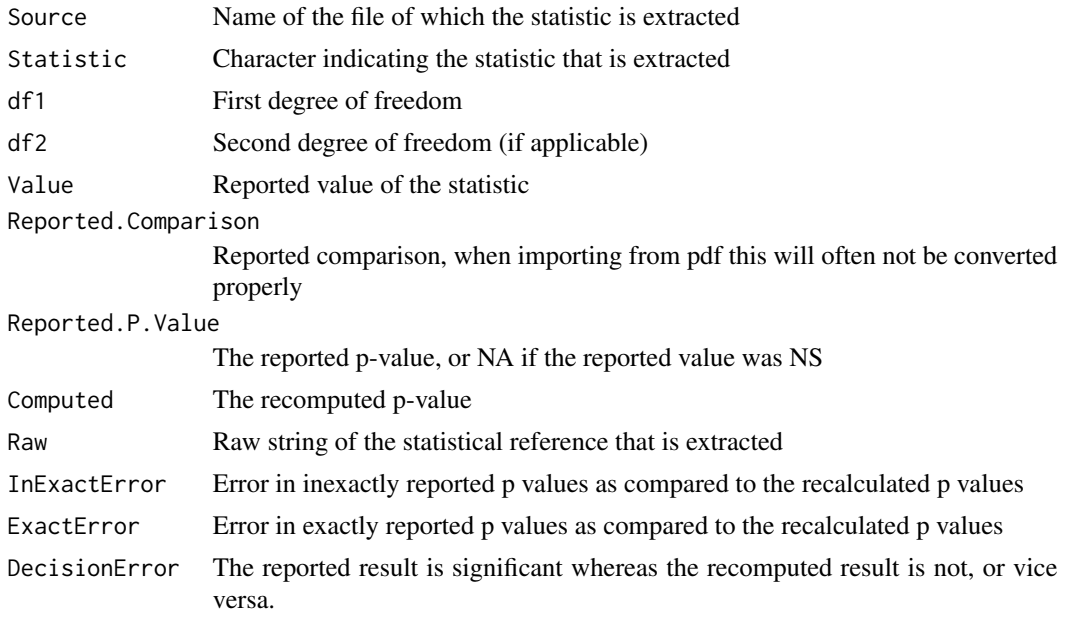

#### Author(s)

Sacha Epskamp <mail@sachaepskamp.com> & Michele B. Nuijten <m.b.nuijten@uvt.nl>

### See Also

[statcheck](#page-13-1), [checkPDF](#page-7-1), [checkPDFdir](#page-8-1), [checkHTMLdir](#page-5-1), [checkdir](#page-1-1)

# Examples

# given that my HTML file is called "article.html"

# and I saved it in "C:/mydocuments/articles"

<span id="page-5-0"></span>#checkHTML("C:/mydocuments/articles/article.html")

<span id="page-5-1"></span>checkHTMLdir *Extract test statistics from all HTML files in a folder.*

# Description

Extracts statistical references from a directory with HTML versions of articles. By default a GUI window is opened that allows you to choose the directory (using tcltk).

#### Usage

checkHTMLdir(dir, subdir = TRUE, extension=TRUE, ...)

#### Arguments

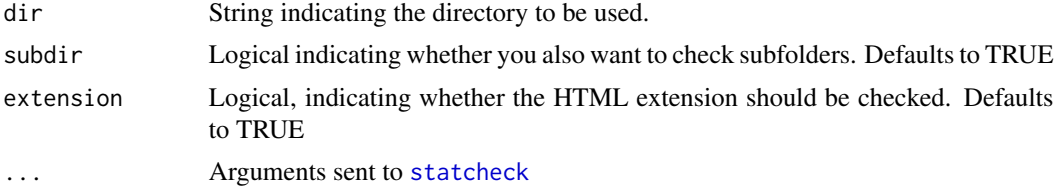

# Details

See [statcheck](#page-13-1) for more details. Use [checkHTML](#page-3-1) to import individual HTML files.

Note that the conversion to plain text and extraction of statistics can result in errors. Some statistical values can be missed, especially if the notation is unconventional. It is recommended to manually check some of the results.

# Value

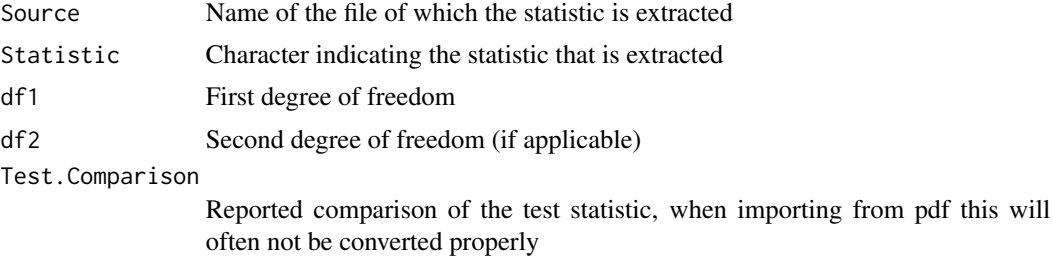

<span id="page-6-0"></span>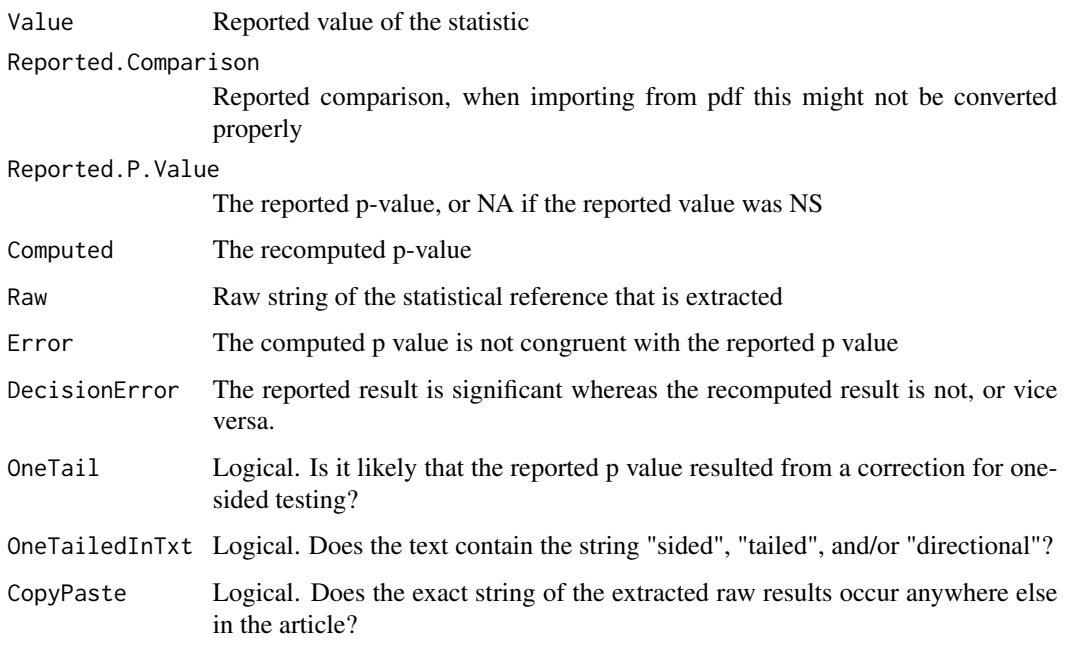

# Author(s)

Sacha Epskamp <mail@sachaepskamp.com> & Michele B. Nuijten <m.b.nuijten@uvt.nl>

# See Also

[statcheck](#page-13-1), [checkPDF](#page-7-1), [checkPDFdir](#page-8-1), [checkHTML](#page-3-1), [checkdir](#page-1-1)

# Examples

# with this command a menu will pop up from which you can select the directory with HTML articles

- # checkHTMLdir()
- # you could also specify the directory beforehand
- # for instance:
- # DIR <- "C:/mydocuments/articles"
- # checkHTMLdir(DIR)

#### <span id="page-7-1"></span><span id="page-7-0"></span>Description

Extracts statistical values (currently only t and F statistics) from PDF files. To this end the "pdftotext" program is used to convert PDF files to plain text files. This must be installed and PATH variables must be properly set so that this program can be used from command line.

#### Usage

checkPDF(files, ...)

### Arguments

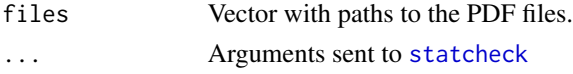

# Details

See [statcheck](#page-13-1) for more details. Use [checkPDFdir](#page-8-1) to import every PDF file in a given directory. Currently only statistics in the form "(stat  $(df1, df2)$  = value,  $p$  = value)" are extracted.

Note that this function is still in devellopment. Some statistical values can be missed, especially if the notation is unconvetional. It is recommended to manually check some of the results.

#### Value

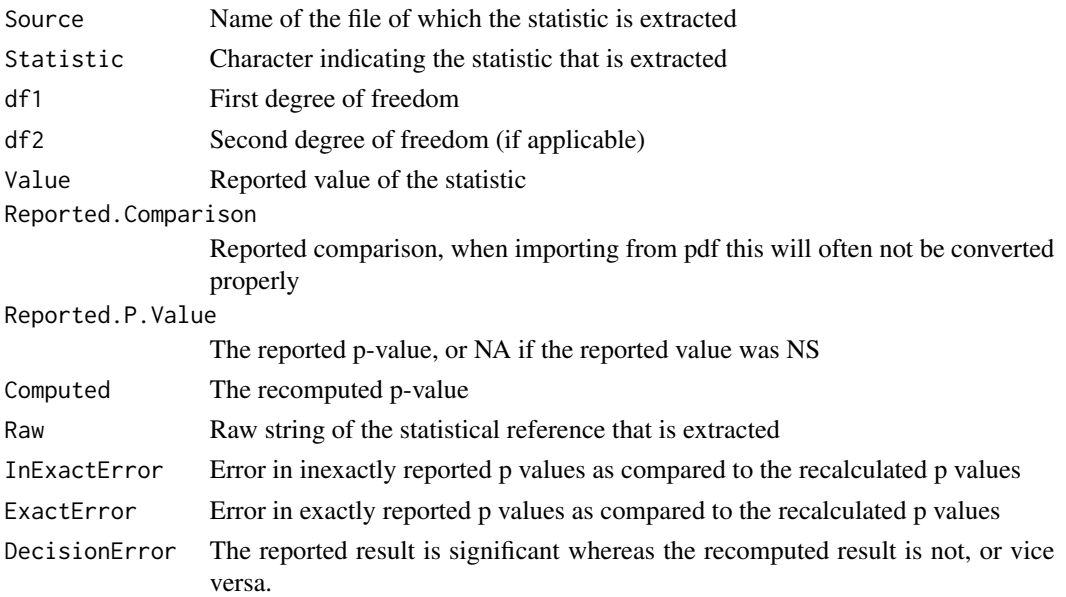

#### <span id="page-8-0"></span>checkPDFdir 9

# Author(s)

Sacha Epskamp <mail@sachaepskamp.com> & Michele B. Nuijten <m.b.nuijten@uvt.nl>

#### See Also

[statcheck](#page-13-1), [checkPDFdir](#page-8-1)

# Examples

# given that my PDF file is called "article.pdf"

# and I saved it in "C:/mydocuments/articles"

# checkPDF("C:/mydocuments/articles/article.pdf")

<span id="page-8-1"></span>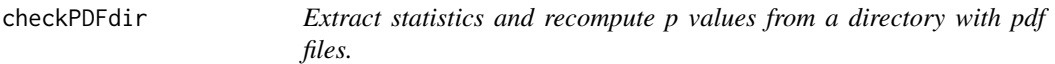

# Description

Extracts statistical references from a directory with PDF files. The "pdftotext" program (http://www.foolabs.com/xpdf/download is used to convert PDF files to plain text files. This must be installed and PATH variables must be properly set so that this program can be used from command line.

By default a GUI window is opened that allows you to choose the directory (using tcltk).

#### Usage

```
checkPPFdir(dir, subdir = TRUE, ...)
```
### Arguments

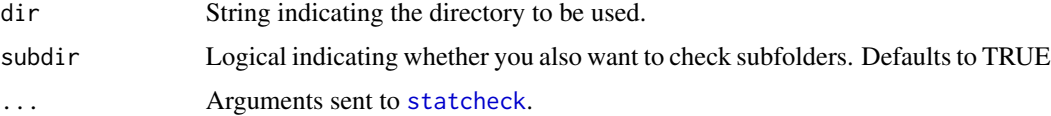

# Details

See [statcheck](#page-13-1) for more details. Use [checkPDF](#page-7-1) to import individual PDF files. Currently only statistics in the form "stat (df1, df2) = value,  $p =$  value" are extracted. Because the Chi-square symbol can not be repressented in plain text it is often lost in the conversion. Because of this Chi-square values are extracted by finding all statistical references with one degree of freedom that do not follow the symbol "t" or "r". While this does extract most Chi-square values it is possible that other statistics, possibly due to unconventional notation, are also extracted and reported as chi-square values.

Depending on the PDF file the comparison operators can sometimes not be converted correctly, causing these to not be reported in the output. Using html versions of articles and the similar function [checkHTMLdir](#page-5-1) is recommended for more stable results.

Note that the conversion to plain text and extraction of statistics can result in errors. Some statistical values can be missed, especially if the notation is unconventional. It is recommended to manually check some of the results.

#### Value

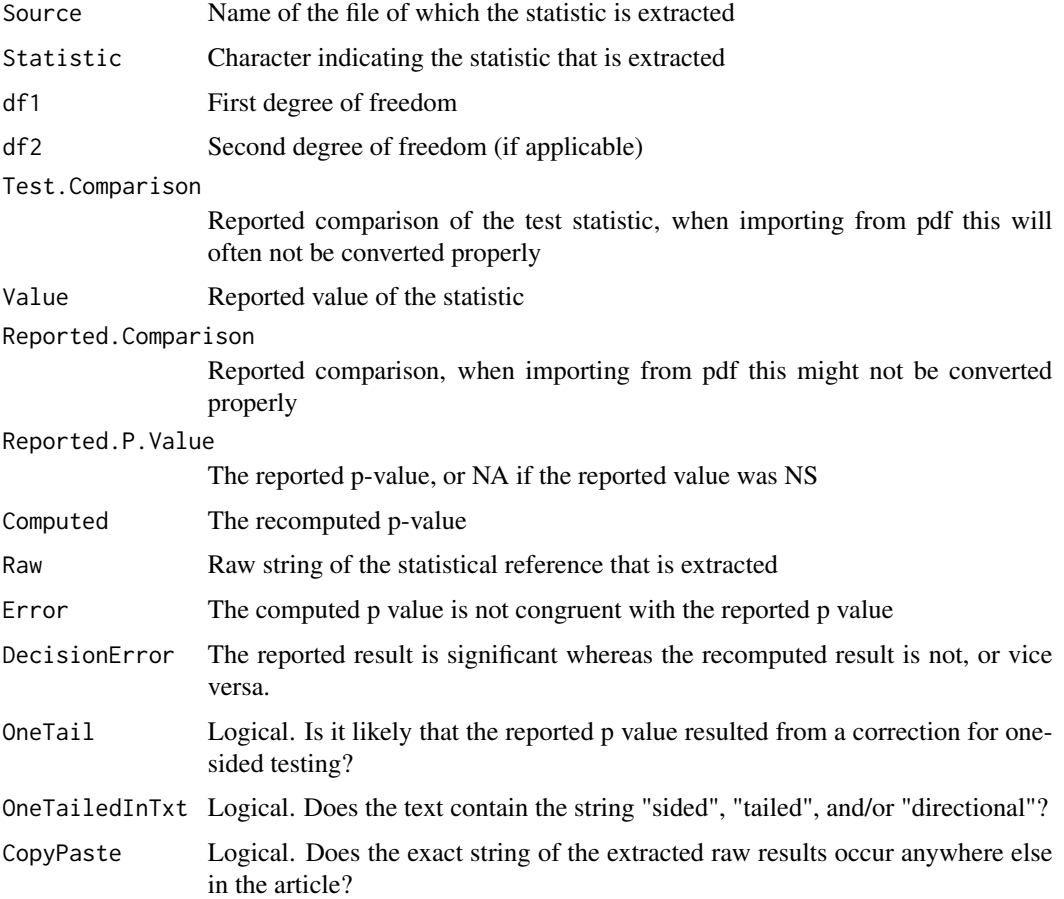

<span id="page-9-0"></span>

# <span id="page-10-0"></span>identify.statcheck 11

# Author(s)

Sacha Epskamp <mail@sachaepskamp.com> & Michele B. Nuijten <m.b.nuijten@uvt.nl>

#### See Also

[statcheck](#page-13-1), [checkPDF](#page-7-1), [checkHTMLdir](#page-5-1), [checkHTML](#page-3-1), [checkdir](#page-1-1)

#### Examples

# with this command a menu will pop up from which you can select the directory with PDF articles

# checkPDFdir()

- # you could also specify the directory beforehand
- # for instance:
- # DIR <- "C:/mydocuments/articles"
- # checkPDFdir(DIR)

identify.statcheck *Identify specific points in a* statcheck *plot.*

### Description

With this function you can simply point and click on the datapoints in the plot to see the corresponding statcheck details, such as the paper from which the data came and the exact statistical results.

#### Usage

```
## S3 method for class 'statcheck'
identify(x, alpha = 0.05, ...)
```
#### Arguments

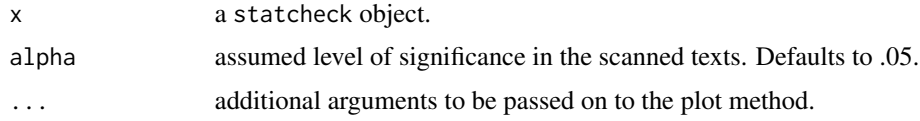

# Value

This function returns both a plot and a dataframe. For the contents of the dataframe see [statcheck](#page-13-1).

# Author(s)

Sacha Epskamp <mail@sachaepskamp.com> & Michele B. Nuijten <m.b.nuijten@uvt.nl>

# See Also

[statcheck](#page-13-1)

# Examples

# given that the articles of interest are saved in "DIR"

# DIR <- "C:/mydocuments/articles"

- # stat\_result <- checkdir(DIR)
- # identify(stat\_result)

## Further instructions:

- # click on one or multiple points of interest
- # press Esc

# a dataframe with information on the selected points will appear

<span id="page-12-0"></span>plot.statcheck *Plot method for "statcheck"*

#### Description

Function for plotting of "statcheck" objects. Reported p values are plotted against recalculated p values, which allows the user to easily spot if articles contain miscalculations of statistical results.

#### Usage

```
## S3 method for class 'statcheck'
plot(x, alpha = 0.05, APAstyle = TRUE, group = NULL,
```
...)

# Arguments

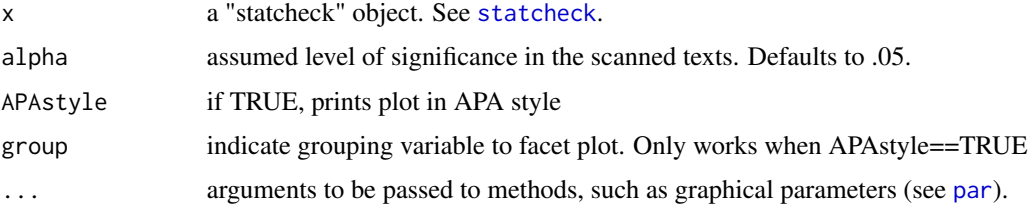

# Details

If APAstyle = FALSE, inconsistencies between the reported and the recalculated p value are indicated with an orange dot. Recalculations of the p value that render a previously non significant result ( $p \ge 0.5$ ) as significant ( $p < 0.05$ ), and vice versa, are considered gross errors, and are indicated with a red dot. Exactly reported p values (i.e.  $p = ...,$  as opposed to  $p < ...$  or  $p > ...$ ) are indicated with a diamond.

#### Author(s)

Sacha Epskamp <mail@sachaepskamp.com> & Michele B. Nuijten

<m.b.nuijten@uvt.nl>. Many thanks to John Sakaluk who adapted the plot code to create graphs in APA style.

# See Also

[statcheck](#page-13-1)

#### Description

This function extracts statistics from strings and returns the extracted values, reported p-values and recomputed p-values. The package relies on the program "pdftotext", see the paragraph "Note" for details on the installation.

# Usage

```
statcheck(x, stat = c("t", "F", "cor", "chisq", "Z", "Q"),
   OneTailedTests = FALSE, alpha = 0.05, pEqualAlphaSig = TRUE, pZeroError = TRUE,
   OneTailedTxt = FALSE, AllPValues = FALSE)
```
#### Arguments

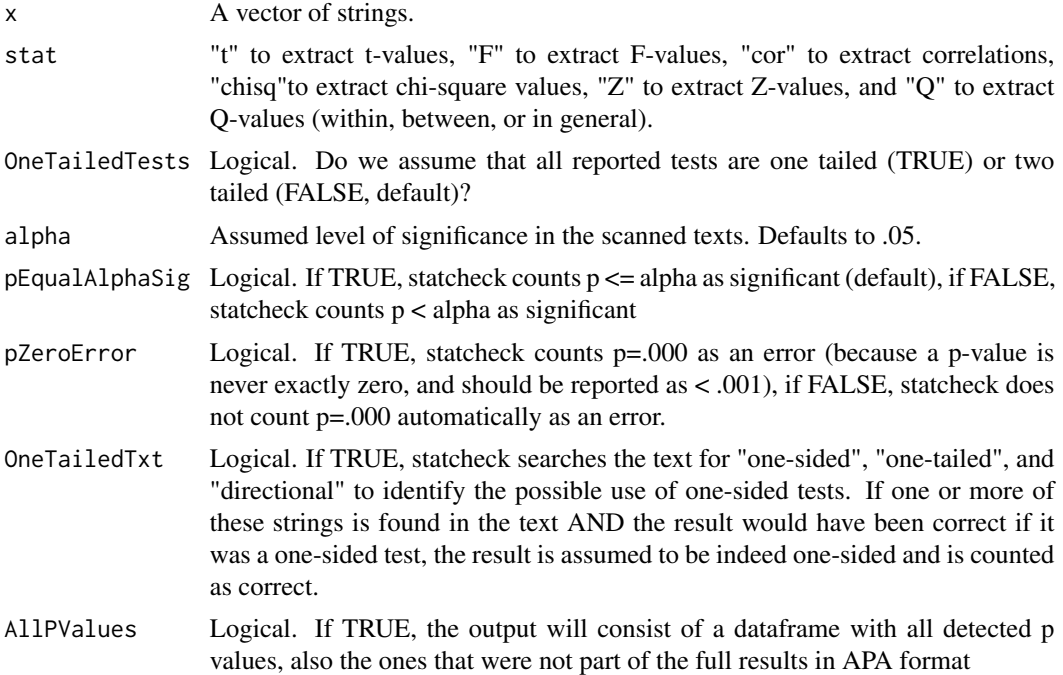

# Details

statcheck uses regular expressions to find statistical results in APA format. When a statistical result deviates from APA format, statcheck will not find it. The APA formats that statcheck uses are: t(df)  $=$  value, p = value; F(df1,df2) = value, p = value;  $r(df)$  = value, p = value;  $[chi]$ 2 (df, N = value) = value, p = value (N is optional, delta G is also included);  $Z =$  value, p = value; Q(df) = value, p =

#### <span id="page-14-0"></span>statcheck and the state of the state of the state of the state of the state of the state of the state of the state of the state of the state of the state of the state of the state of the state of the state of the state of

value (including Qw, Qwithin, Qb, and Qbetween). All regular expressions take into account that test statistics and p values may be exactly (=) or inexactly  $( $or$ ) reported. Different spacing has$ also been taken into account.

This function can be used if the text of articles has already been imported in R. To import text from pdf files and automatically send the results to this function use [checkPDFdir](#page-8-1) or [checkPDF](#page-7-1). To import text from HTML files use the similar functions [checkHTMLdir](#page-5-1) or [checkHTML](#page-3-1). Finally, [checkdir](#page-1-1) can be used to import text from both PDF and HTML files in a folder.

Note that the conversion from PDF (and sometimes also HTML) to plain text and extraction of statistics can result in errors. Some statistical values can be missed, especially if the notation is unconventional. It is recommended to manually check some of the results.

PDF files should automatically be converted to plain text files. However, if this does not work, it might help to manually install the program "pdftotext". You can obtain pdftotext from http://www.foolabs.com/xpdf/dow Download and unzip the precompiled binaries. Next, add the folder with the binaries to the PATH variables so that this program can be used from command line.

Also, note that a seemingly inconsistent p value can still be correct when we take into account that the test statistic might have been rounded after calculating the corresponding p value. For instance, a reported t value of 2.35 could correspond to an actual value of 2.345 to 2.354 with a range of p values that can slightly deviate from the recomputed p value. Statcheck will not count cases like this as errors.

#### Value

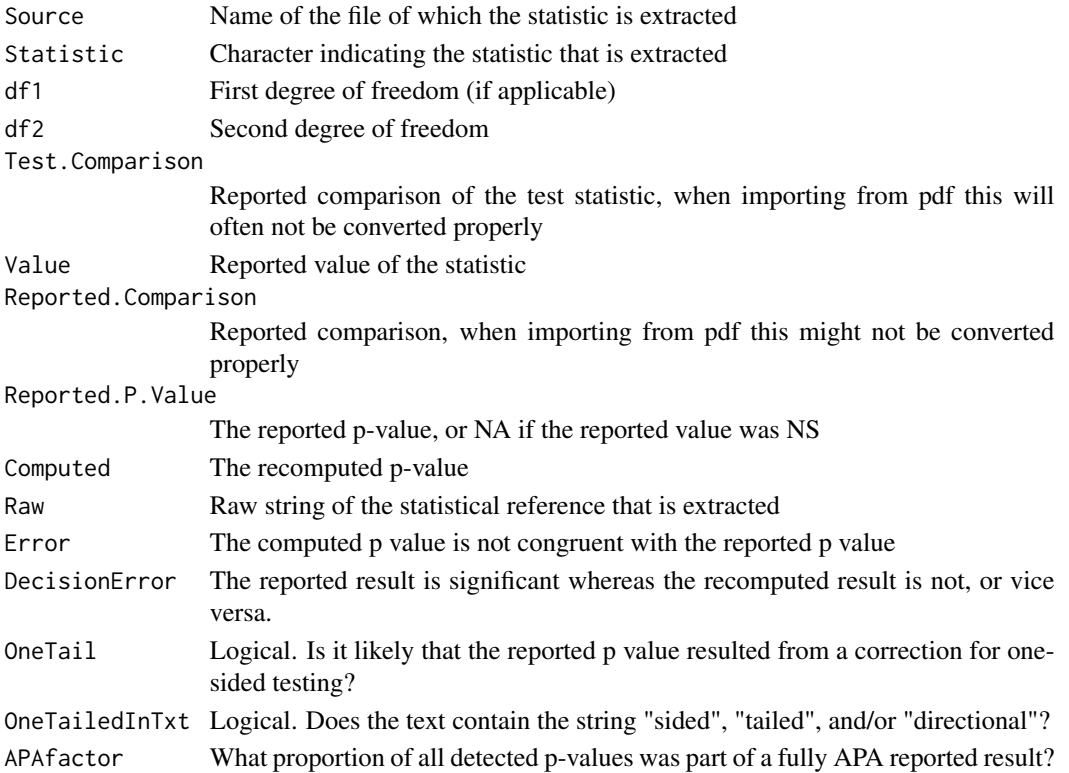

#### <span id="page-15-0"></span>Author(s)

Sacha Epskamp <mail@sachaepskamp.com> & Michele B. Nuijten <m.b.nuijten@uvt.nl>

# See Also

[checkPDF](#page-7-1), [checkHTMLdir](#page-5-1), [checkHTML](#page-3-1), [checkdir](#page-1-1)

#### Examples

```
txt <- "blablabla the effect was very significant (t(100)=1, p < 0.001)"
```
statcheck(txt)

statcheckReport *Generate HTML report for statcheck output.*

# Description

This function uses R Markdown to generate a nicely formatted HTML report of statcheck output.

#### Usage

statcheckReport(statcheckOutput, outputFileName, outputDir)

#### Arguments

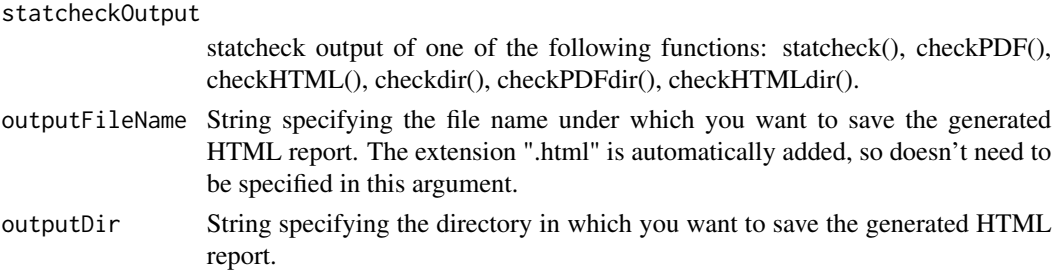

#### Details

This function temporarily saves the inserted statcheck output as an .RData file in the "output" folder in the statcheck package directory. This file is then called by the .Rmd template that is saved in the folder "rmd", also in the statcheck package directory. After the HTML report is generated, the .RData file is removed again.

# Value

An HTML report, saved in the directory specified in the argument "outputDir".

#### <span id="page-16-0"></span>Author(s)

Sacha Epskamp <mail@sachaepskamp.com> & Michele B. Nuijten <m.b.nuijten@uvt.nl>

#### See Also

[statcheck](#page-13-1), [checkPDF](#page-7-1), [checkHTMLdir](#page-5-1), [checkHTML](#page-3-1), [checkHTMLdir](#page-5-1)

# Examples

```
## Not run:
```
# first generate statcheck output, for instance by using the statcheck() function

txt <- "blablabla the effect was very significant  $(t(100)=1, p < 0.001)$ " stat <- statcheck(txt)

# next, use this output to generate a nice HTML report of the results

statcheckReport(stat, outputFileName="statcheckHTMLReport", outputDir="C:/mydocuments/results")

## End(Not run)

# you can now find your HTML report in the folder

# "C:/mydocuments/results" under the name "statcheckHTMLReport.html".

summary.statcheck *Summary method for* statcheck*.*

#### Description

Gives the summaries for a statcheck object.

#### Usage

## S3 method for class 'statcheck' summary(object, ...)

#### Arguments

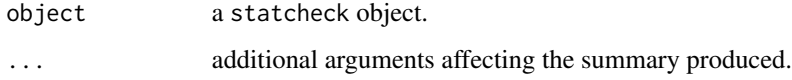

<span id="page-17-0"></span>A data frame containing for each extracted statistic:

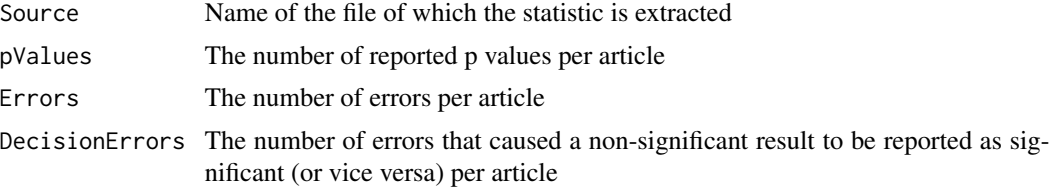

# Author(s)

Sacha Epskamp <mail@sachaepskamp.com> & Michele B. Nuijten <m.b.nuijten@uvt.nl>

# See Also

[statcheck](#page-13-1)

# Examples

Text <- "blablabla the effect was very significant (t(100)=1,  $p < 0.001$ )"

Stat <- statcheck(Text)

summary(Stat)

# <span id="page-18-0"></span>Index

∗Topic package statcheck-package, [2](#page-1-0)

checkdir, [2,](#page-1-0) *[5](#page-4-0)*, *[7](#page-6-0)*, *[11](#page-10-0)*, *[15,](#page-14-0) [16](#page-15-0)* checkHTML, *[4](#page-3-0)*, [4,](#page-3-0) *[6,](#page-5-0) [7](#page-6-0)*, *[11](#page-10-0)*, *[15–](#page-14-0)[17](#page-16-0)* checkHTMLdir, *[3](#page-2-0)[–5](#page-4-0)*, [6,](#page-5-0) *[10,](#page-9-0) [11](#page-10-0)*, *[15–](#page-14-0)[17](#page-16-0)* checkPDF, *[4,](#page-3-0) [5](#page-4-0)*, *[7](#page-6-0)*, [8,](#page-7-0) *[10,](#page-9-0) [11](#page-10-0)*, *[15–](#page-14-0)[17](#page-16-0)* checkPDFdir, *[3](#page-2-0)*, *[5](#page-4-0)*, *[7](#page-6-0)[–9](#page-8-0)*, [9,](#page-8-0) *[15](#page-14-0)*

identify.statcheck, [11](#page-10-0)

par, *[13](#page-12-0)* plot.statcheck, [13](#page-12-0)

statcheck, *[3](#page-2-0)[–13](#page-12-0)*, [14,](#page-13-0) *[17,](#page-16-0) [18](#page-17-0)* statcheck-package, [2](#page-1-0) statcheckReport, [16](#page-15-0) summary.statcheck, [17](#page-16-0)